# **HIGH MM POINT** NETWORKS"

Getting Started with OSINT Jamie Maguire

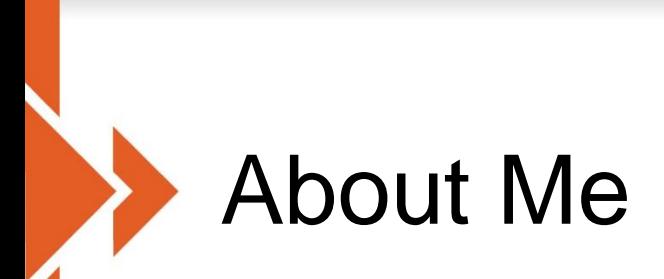

- **Example Started on helpdesk, then** network administration, then vulnerability management
- **Example 1 Sension Security Engineer at High** Point Networks
- Focus on penetration testing and vulnerability assessments

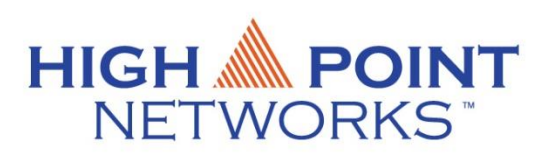

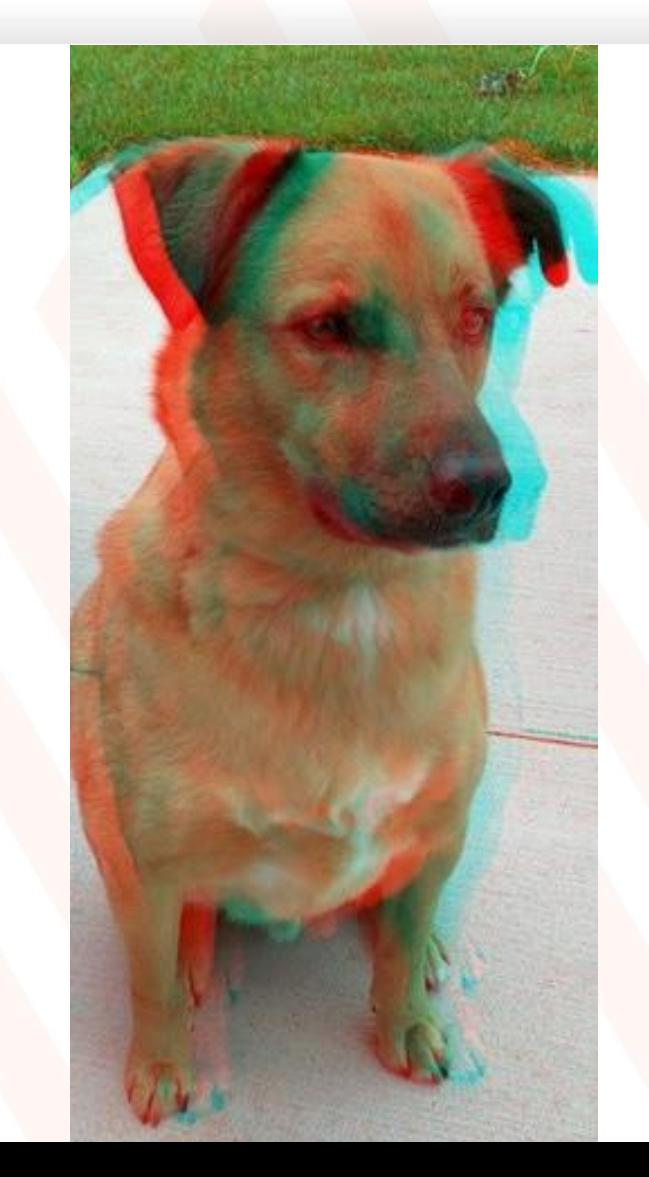

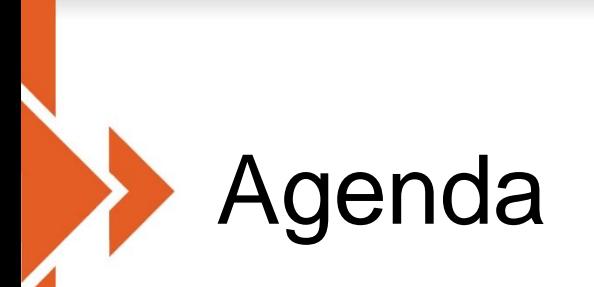

- **Discuss OSINT**
- See a few examples
- **Discuss Recon-ng**
- **Recon-ng example**

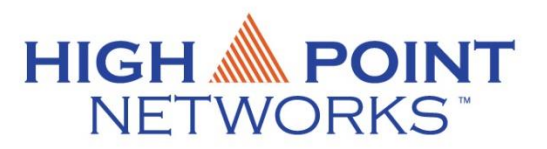

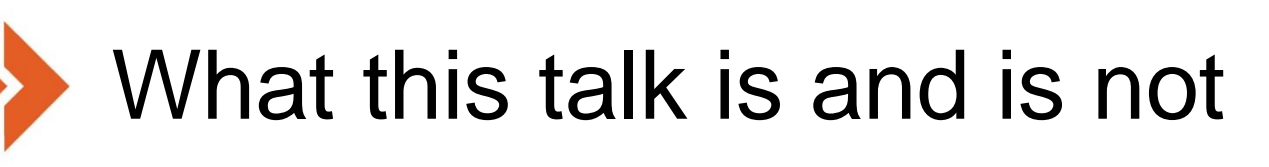

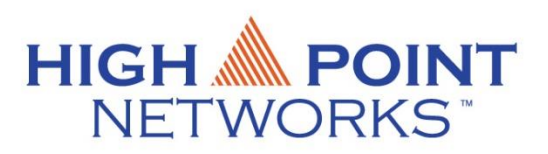

- **Everything today is passive Information Gathering**
- This is not a complete guide for Information Gathering
- **There's nothing here that has not been done before**

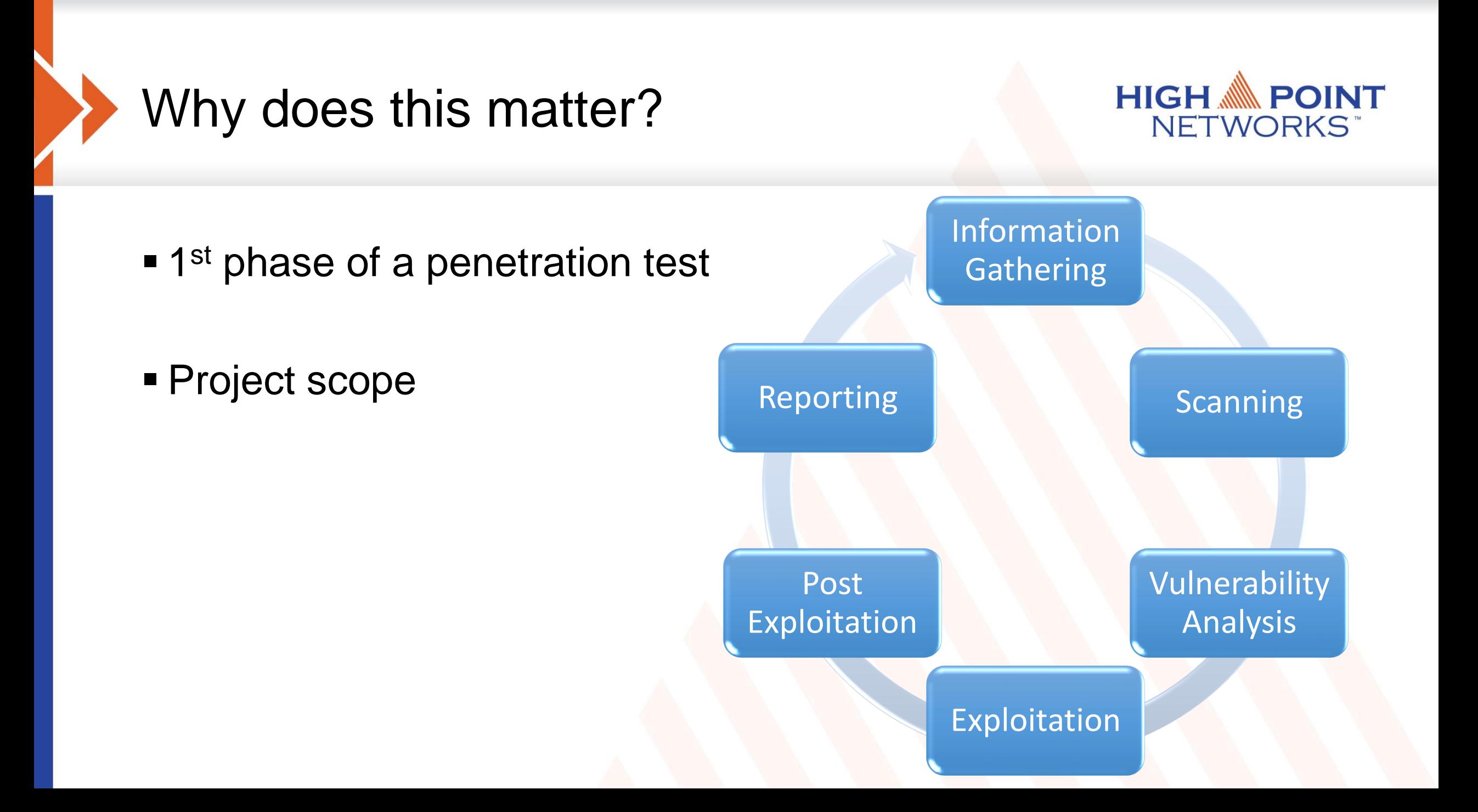

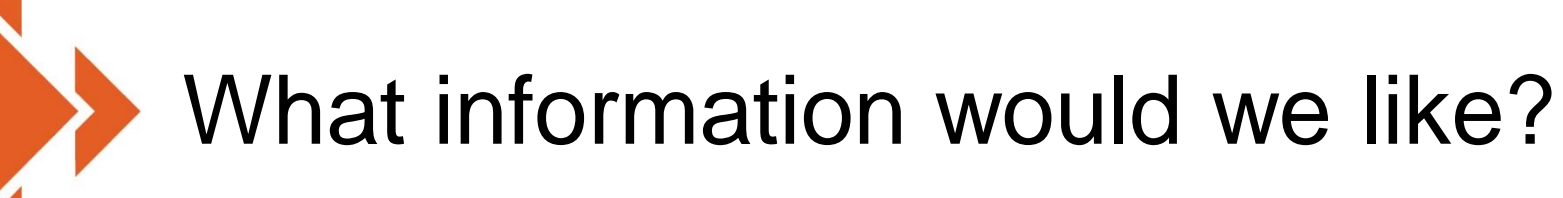

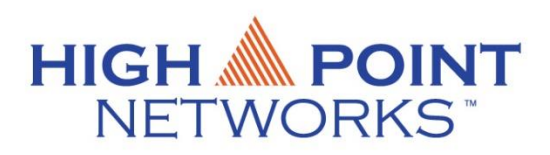

▪Names -> email addresses and usernames

■ Internet Facing Hosts -> open ports

■ Compromised Passwords -> Credential Stuffing

### Where do we get information?

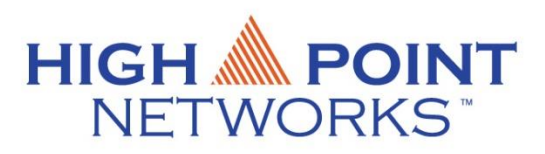

- **The targets website**
- **ELinkedIn**
- **Job Postings**
- Search Engines (Shodan, Google, Bing)
- **EXPLO IDOCUMENTS** Such as PDF's, spreadsheets or word documents
- Data Breaches

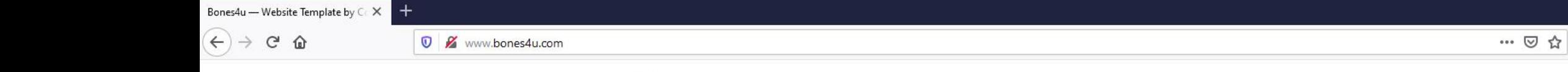

# Targets Website<br>Targets Website<br>Website

Home About Customer Pricing

Team Contact

**Privacy Policy** 

Employees

#### **MEET OUR TEAM**

Meet our team that works hard to make sure every customer is a happy

customer!

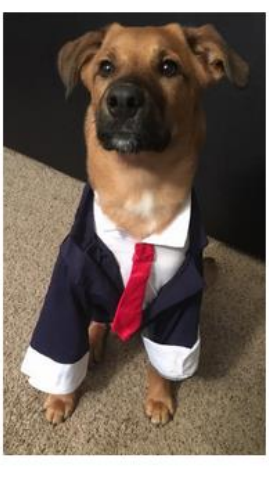

Frank Maguire

Founder & CEO

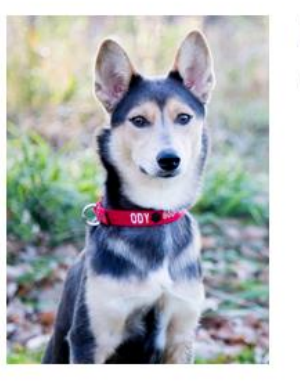

Kona McDougall

Chief Operating Officer

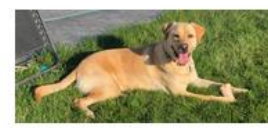

**Gus Hass** Chief Technical Officer

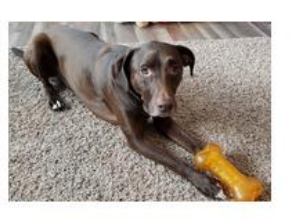

Chance Bush Quality Assurance

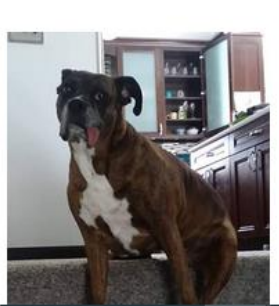

Lola Gladue Human Resources

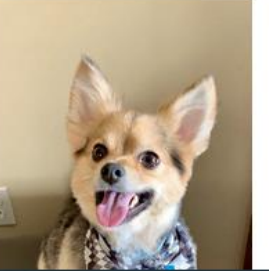

Oakley Holland Director of Public Relations

 $\frac{1}{2}$  In  $\frac{1}{2}$   $\frac{1}{2}$ 

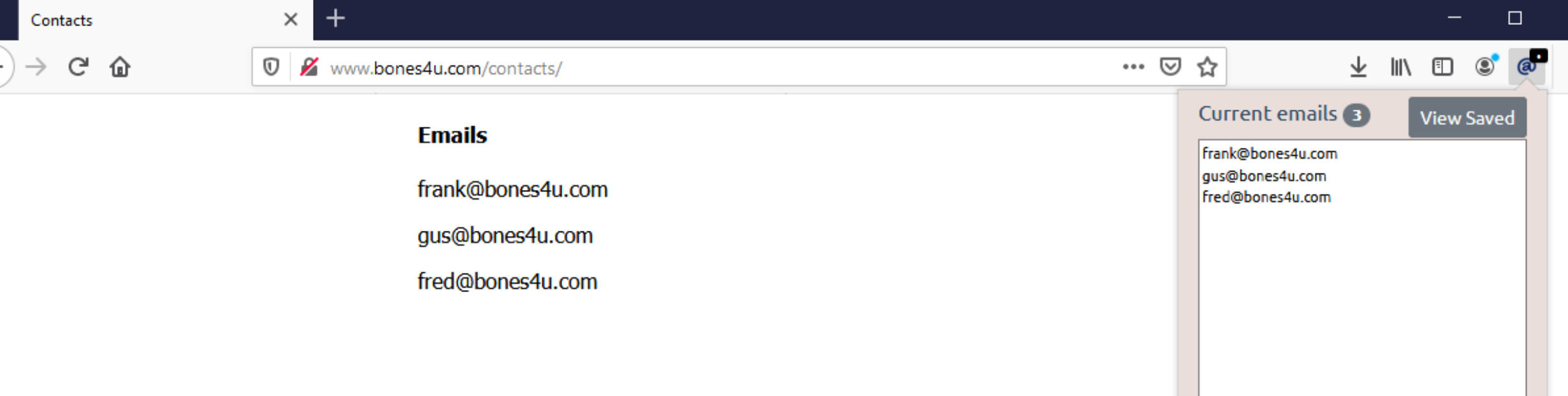

### **Email Extractor browser extension**

 $\leftarrow$ 

Export:  $\cos$  TXT Find email addresses in seconds Ξ

#### **Information Technology Technician**

★★★☆☆ 23 reviews - Fargo, ND 58103

#### **Apply On Company Site**

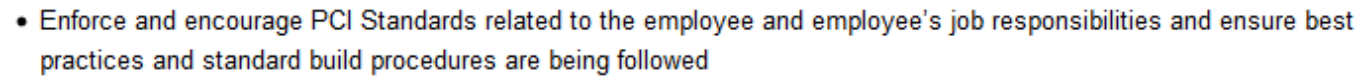

- . On-call for employee related and office related issues
- Systems and support including but are not limited to
	- o Windows Active Directory Infrastructure and mechanisms
	- Fortigate Firewalls at each of the campus locations
	- o Network switch infrastructure at each of the campus locations
	- o Printers and scanners
	- o Software on user's PC or Mac
	- o Antivirus / IPS / IDS on workstations
	- o Asset tracking of hardware (PC / Monitors)
		- LanSweeper
	- o License Management in regards to user infrastructure
	- o User Peripherals and Conference rooms
	- o Wireless infrastructure
	- o Portable Devices (Ipad, tablets)
	- o Phone system and services including
		- Employee and company cell phones
		- Company phone system
	- o Operate and resolve tickets through a ticketing system.
	- o Support remote end users and their needs
- Work with the Information Technology Manager to purchase hardware and software for employee and office infrastructure
- Monitor bandwidth at all offices and apply QOS rules as necessary to assure reliable internet connections
- File Servers in each office for employee access
- Support and assist with any **the contract of initiatives that require our assistance and IT Support**
- . Works with Corporate on any and all changes related to the Active Directory realm for Ecommerce services

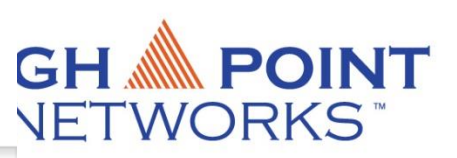

and

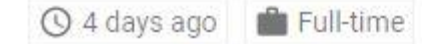

Be part of a growing, successful company in an exciting and challenging field. make decisions, find solutions and receive rewards for your hard work.

This position will be located in: Fargo, ND

#### **JOB SUMMARY**

Responsible for the architecture, design, administration and maintenance of production and disaster recovery server operating system environments. Plans, conducts and oversees installations and upgrades of infrastructure and security applications in a complex, hybrid data center.

#### **RESPONSIBILITIES**

#### **Essential Functions**

- . Provides day-to-day technical leadership for the IT Systems Administration Team.
- . Collaborates frequently with other IT groups and Security to ensure system response and uptime requirements are met to support business needs.
- · Supports on-premise and cloud environments consisting of Development, Test, QA, and Production systems.
- Develops and maintains disaster recovery documentation and assists with testing.
- · Responsible for planning, analysis, modification, deployment, testing, patching, and maintenance of operating systems including Windows Server 2008, 2012, 2016, 2019 as well as Linux CentOS/RedHat in a VMware vSphere and MS Azure environment.
- · Completes system maintenance and planning including DHCP, DNS, Group Policy, network file shares, MS Active Directory, Certificate Services and IBM Security Identity Manager.
- . Monitors and maintains backup technologies including Commvault, Veeam and NetApp snapshots.
- · Administers infrastructure applications including Cylance, LanSweeper, vROPS, Zenoss, Stealthbits, Spacewalk and SCCM.
- Keeps current on technologies, technical education, and **North An**uously looks for and offers solutions that will help achieve business goals.

#### Non-essential Functions

- · Assists in annual budgeting and tracking of expenditures.
- · Assists in software lifecycle planning.
- · Provides phone support as part of the IT Helpdesk and responds to assigned incidents.
- · Performs off-hours support as needed for various system activities.
- . Other duties as assigned by supervisor or other designate.

is 100% employee-owned, which means you're empowered to

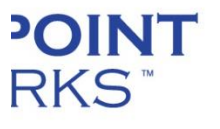

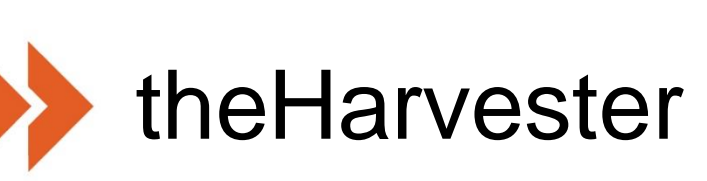

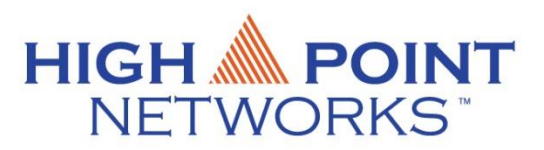

- A simple script for gathering hostnames and emails based on a given Domain.
- ▪<https://github.com/laramies/theHarvester>
- **•theHarvester usage:** 
	- ./theHarvester.py –d *example.com* –b *datasources* -f *outfilename*

# Document Metadata and Google Dorks

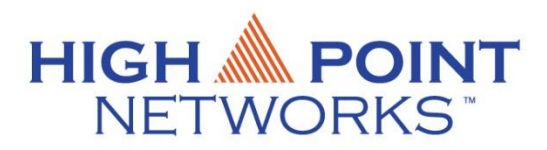

- We can analyze document metadata to discover usernames
- **Gather documents using** google dorks
- Analyze documents with something like Exiftool
- Site:<company.com> password
- Site:<company.com> filetype:xlsx
- Site:<company.com> filetype:pdf
- Site:<company.com> filetype:docx
- Google Hacking Databases:
	- [http://www.exploit-db.com/google](http://www.exploit-db.com/google-dorks/)dorks/
	- **<http://www.hackersforcharity.org/ghdb>**

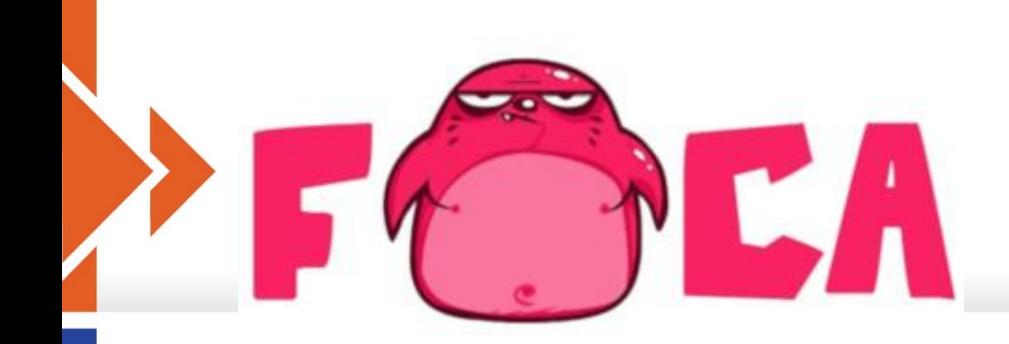

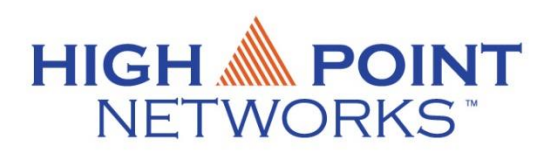

- Foca searches the internet for files on a given domains
- Foca can download and extract metadata for a large amount of files quickly
- **· <https://github.com/ElevenPaths/FOCA>**
- Windows only

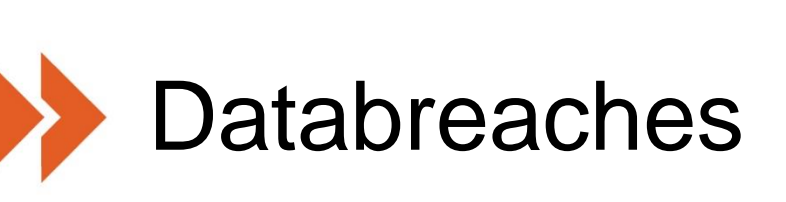

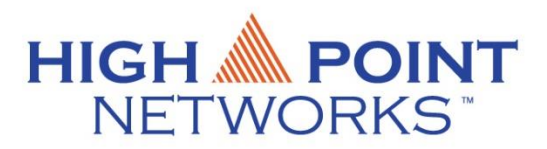

- **EXTERENGERY Attackers use exposed passwords to conduct credential stuffing** attacks
- Haveibeenpwned: requires API key to use with Recon-ng \$3/month
- BreachCompilation: [https://gist.github.com/scottlinux/9a3b11257ac575e4f71de8113](https://gist.github.com/scottlinux/9a3b11257ac575e4f71de811322ce6b3) 22ce6b3

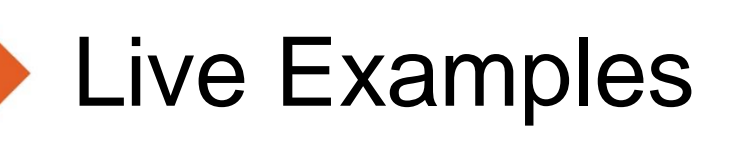

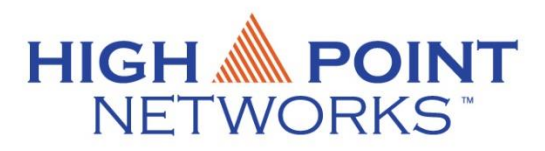

# Bringing it together with Recon-NG

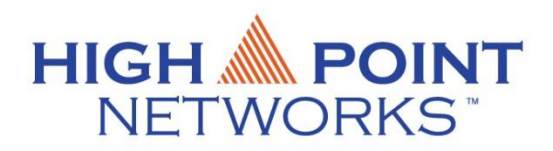

- *Open Source Intelligence gathering tool aimed at reducing the time spent harvesting information from open sources.*
- <https://github.com/lanmaster53/recon-ng>
- **Menu driven, similar look to Metasploit or SET**
- **EXT** Allows us to export reports of the information we gather

### Version 4 vs. Version 5

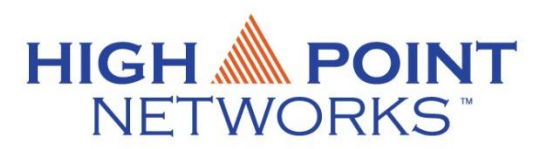

- Version 5 of Recon-ng is a major overhaul, commands have changed.
- No modules are preinstalled
- Kali Linux 2020.1 ships with version 5
- [https://www.blackhillsinfosec.com/whats](https://www.blackhillsinfosec.com/whats-changed-in-recon-ng-5x/)changed-in-recon-ng-5x/

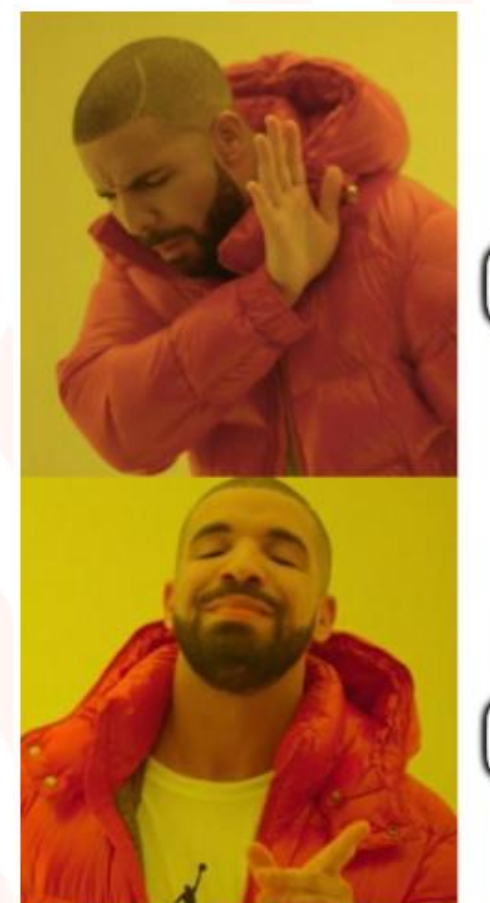

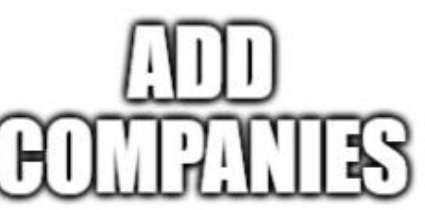

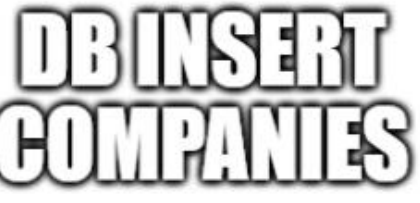

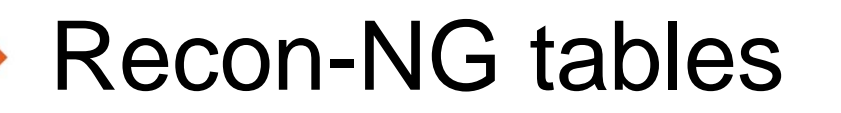

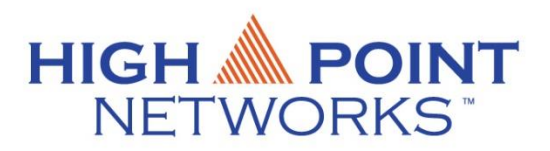

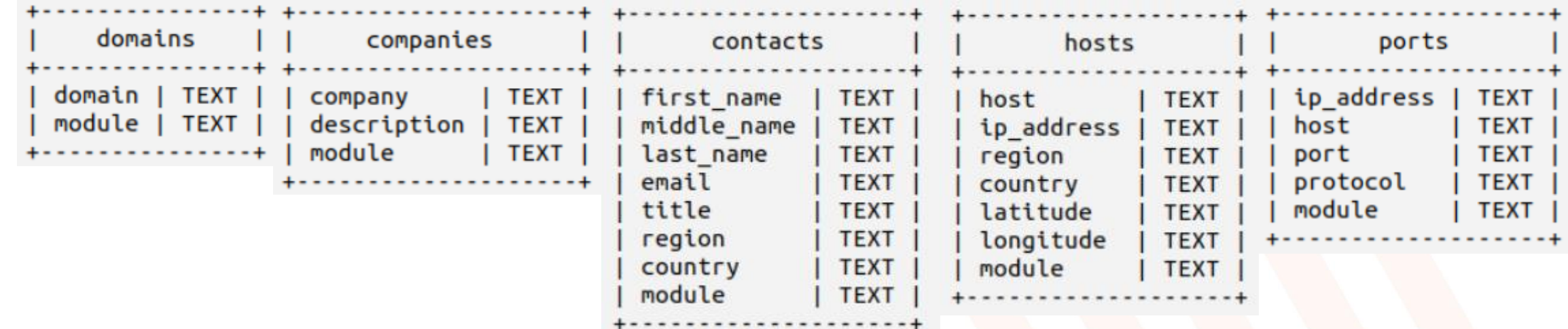

## Recon-NG modules

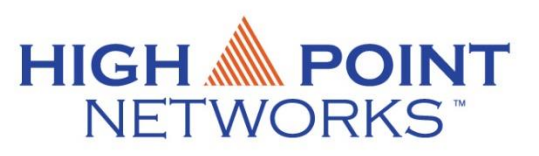

- **Import/list, import/csv**
- Recon/domains-contacts/bing\_linkedin\_cache\*
- Recon/contacts-contacts/mangle
- Recon/domains-hosts/hackertarget
- Recon/domains-hosts/certificate\_transparency
- Recon/domains-hosts/brute\_hosts
- Recon/domains-hosts/binaryedge\*
- Recon/domains-hosts/ipinfodb\*
- Recon/hosts-ports/binaryedge\*
- Recon/hosts-ports/shodan\_ip\*

**Requires API key** 

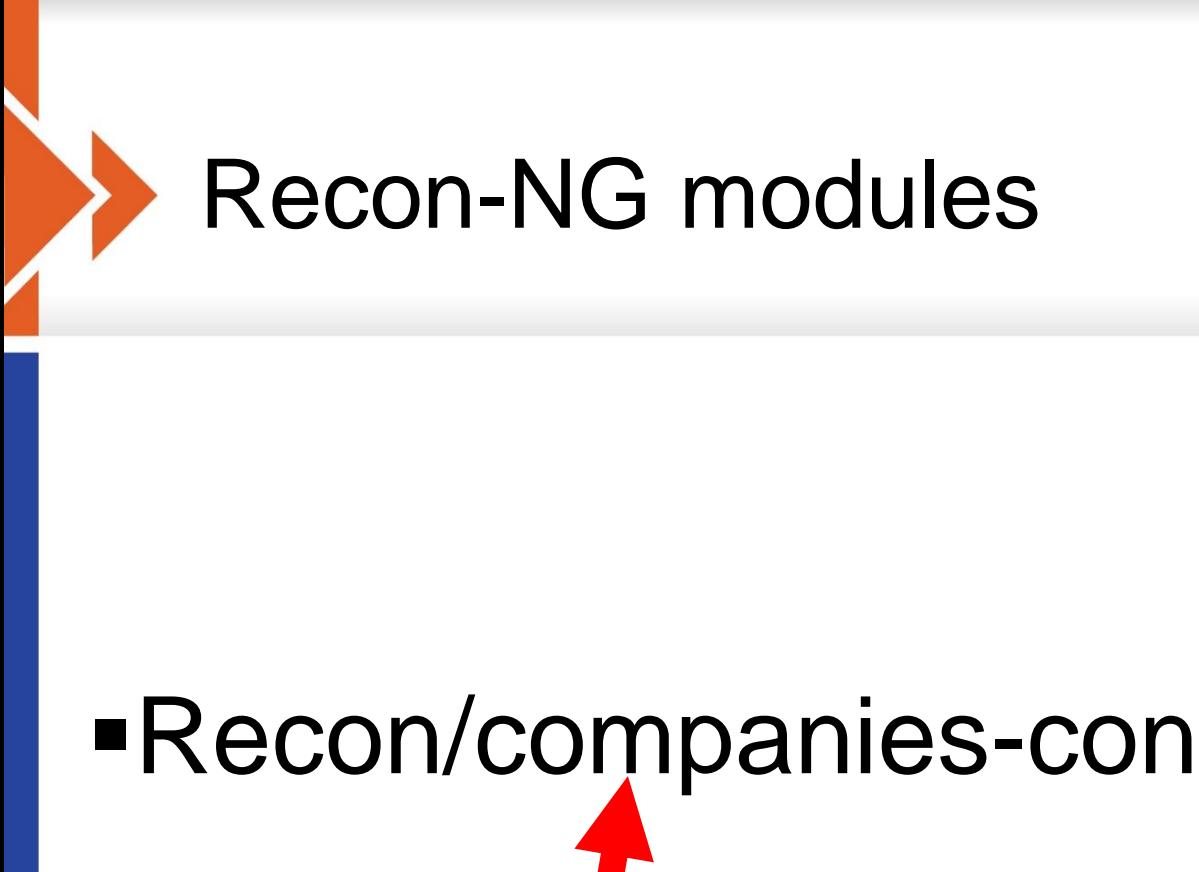

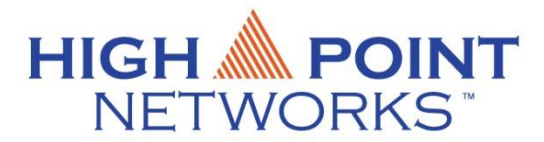

### Populate this table

## ▪Recon/companies-contacts/bing\_linkedin\_cache

### Read from this table

### companies-contacts/bing\_linkedin\_cache

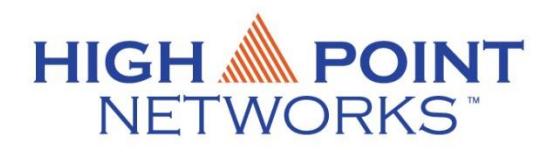

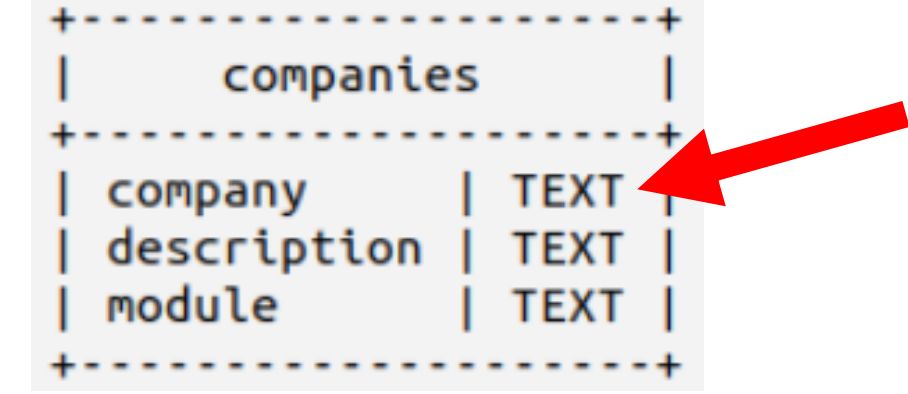

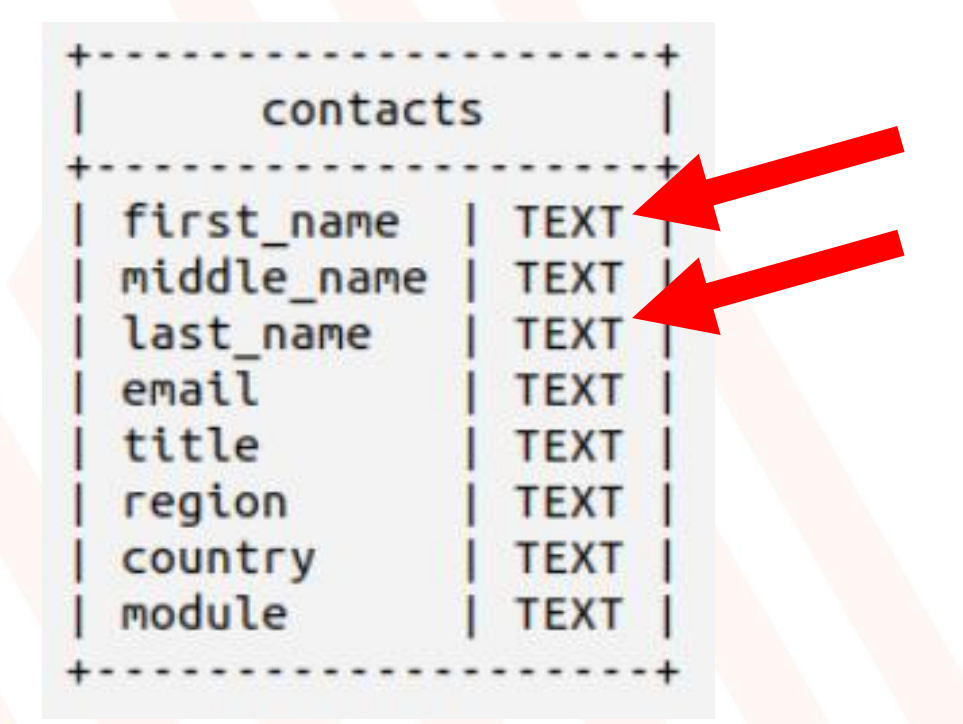

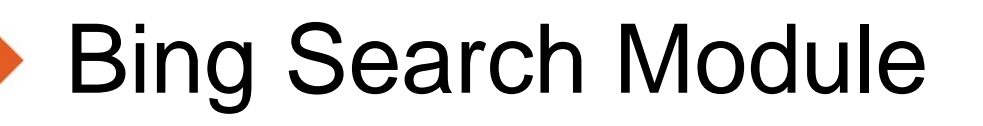

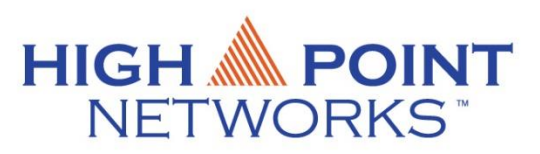

- **API Key: https://azure.microsoft.com/en**[us/pricing/details/cognitive-services/search-api/](https://azure.microsoft.com/en-us/pricing/details/cognitive-services/search-api/)
- Free for up to 1000 searches per month

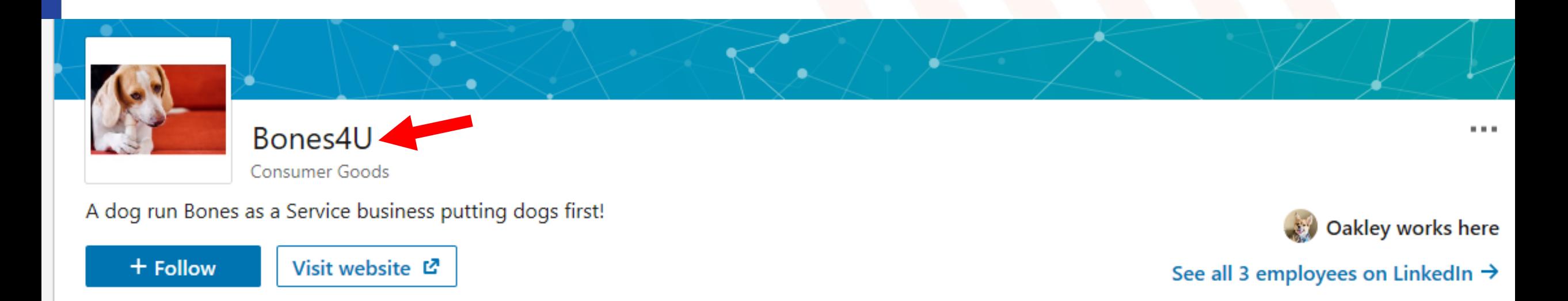

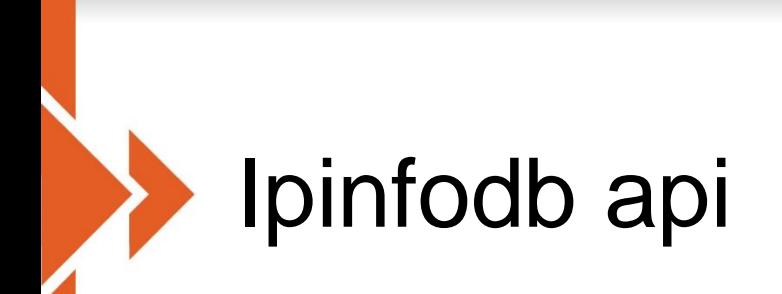

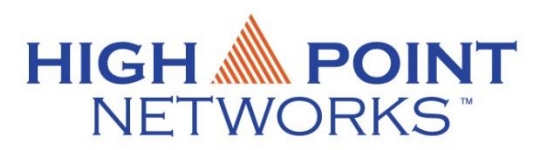

- **.** Ipinfodb is a free service that allows you to geolocate IP addresses
- **Sign up for a free API key at <https://ipinfodb.com/api>**
- 1 request every 2 seconds

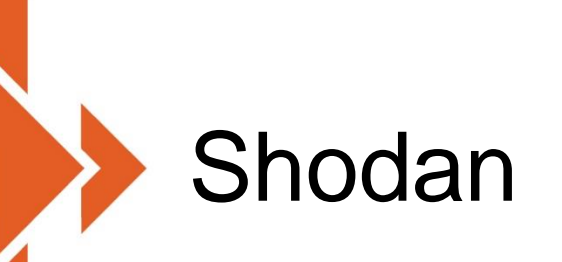

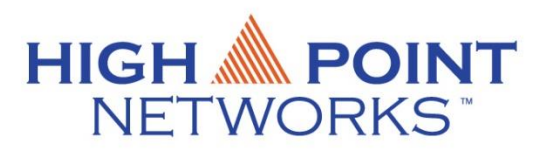

- Shodan scans the internet and allows users to query the results
- **Premium account is required for API access, usually \$50 for life** often on sale blackfriday/cybermonday
- **Example 13 Students receive free premium with .edu registration**
- <https://www.shodan.io/>

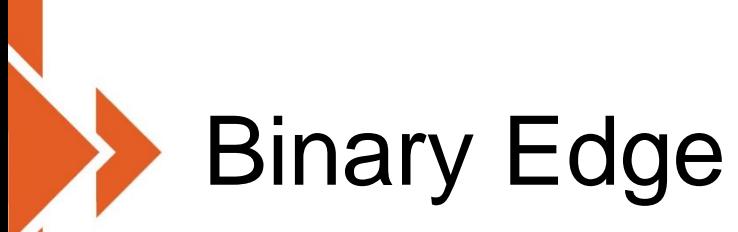

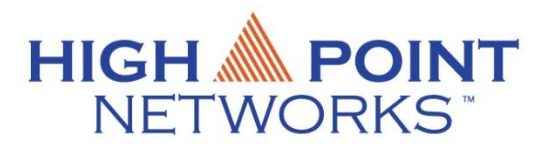

- Binary Edge scans the internet and allows users to query the **results**
- **Example 1 Free plan allows 250 queries/month**
- \$10 per month allows 5000 queries/month
- <https://www.binaryedge.io/>

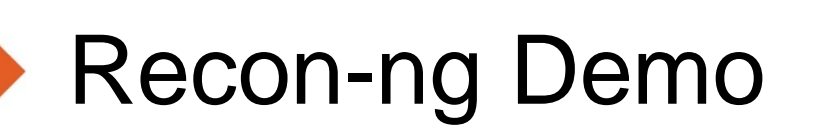

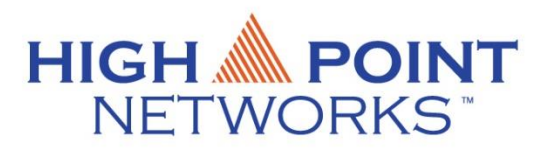

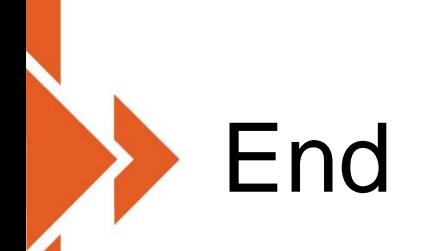

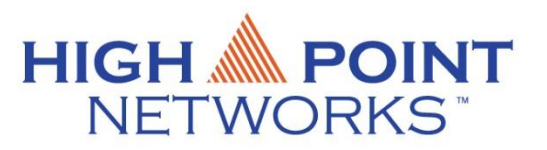

▪Thank you for attending!

**Try out Recon-ng for yourself** 

**Bones4u.com is available for testing**